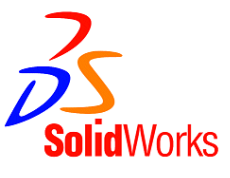

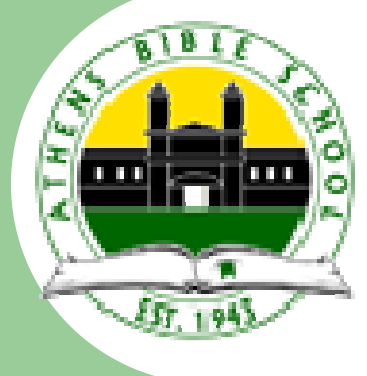

#### **Trobotics Inc, Dynetics & NASWUGPresents SolidWorks Training 2010For Tennessee Valley BEST**

**When:** Saturday, August 21, 2010 **Where:** Calhoun Community College, Decatur, Noble Russell Building,Room 115 **Sessions:** Introduction - 9:00 to 11:30 Advanced - 12:30 to 3:00

**All TVB participating organizations are welcome to send student(s) free of charge. Room seating is limited to twenty (20) students. Seats will be filled by order of registration date on a First Come, First Served basis.**

## **Registration Information**

- $\bullet$  Please register by Tuesday, August 17, 2010. This year we are limited to 20 students per session. There are 15 computers in the lab and room for an additional 5 students with their on laptops. Seating will be assigned on a First Come, First Served basis. Any unassigned seats will be assigned from a backup list based on registration email time. A seat can be assigned to a school student, teacher coach, etc.
- $\bullet$  Register by email to Eddy Hammond at eddy.hammond@dynetics.com. In the Subject Line write "TVB SolidWorks Training".
- $\bullet$  Include in the email the following information:
	- 1) Name of school or organization
	- 2) Contact information of the person doing the enrolling (name, position, email address(es), phone number(s), etc.)
	- 3) Name of up to one (1) student for each session. Students may be different for each session. You are not required to have a student in each session.
	- 4)Indicate roll of the student (school student, teacher, coach, etc.)
	- 5)Indicate if you will require a lab computer or will bring your own labtop
	- 6)Name up to two (2) backup students for each session.
	- 7)Indicate roll backup student(s) (school student, teacher, coach, etc.)

# **Class Information**

- $\bullet$  There will be two sessions with a lunch break between sessions. The sessions will be held Saturday, August 21, 2010 at Calhoun Community College, Decatur, AL in room 115 of the Noble Russell Building.
- $\bullet$  The first session (9:00am to 11:30am) introduction to SolidWorks including how to turn a sketch into a part.
- $\bullet$  Lunch will be from 11:30am to 12:30pm. Lunch is **not** provided. We will be taking a lunch order for Subway but students may bring their lunch.
- $\bullet$  The second session (12:30pm to 3:00pm) will cover more advanced features of SolidWorks including how to make an assembly & drawings from your parts.
- $\bullet$  Students may register and attend either session or both. A school or organization may want to split the training and send two separate students, one to the introduction session and another to the advanced session.
- $\bullet$  Each session will be taught by Ricky Jordan. Mr. Jordan is the President of the North Alabama SolidWorks User Group (NASWUG) in Huntsville, Alabama and currently holds the position of Senior Mechanical Design Engineer at Dynetics, Inc. in Huntsville, AL.
- $\bullet$  Members of NASWUG are planning be available at each session to help students as needed.

## **Location Information**

- $\bullet$ Calhoun Community College is located on U.S. Hwy 31 North, Decatur, AL.
- $\bullet$  See the following Calhoun websites for more location information:
	- 1)http://www.calhoun.edu/maps/decaturarea.htm Decatur area map.
	- 2)http://www.calhoun.edu/maps/decaturcampus.htm Decatur campus map.
	- 3) http://www.calhoun.edu/maps/7NobleRussell/home.html Noble Russell Building.

### **Sponsors**

- $\bullet$ Trobotics Inc. (Athens Bible School Robotics)
- $\bullet$ **Ricky Jordan**
- $\bullet$ North Alabama SolidWorks User Group (NASWUG)
- $\bullet$ Dynetics, Inc.
- $\bullet$ **Calhoun Community College**